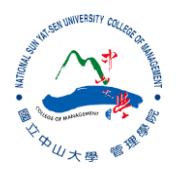

### R:Statistical Programming Methods R:程式、機率與統計

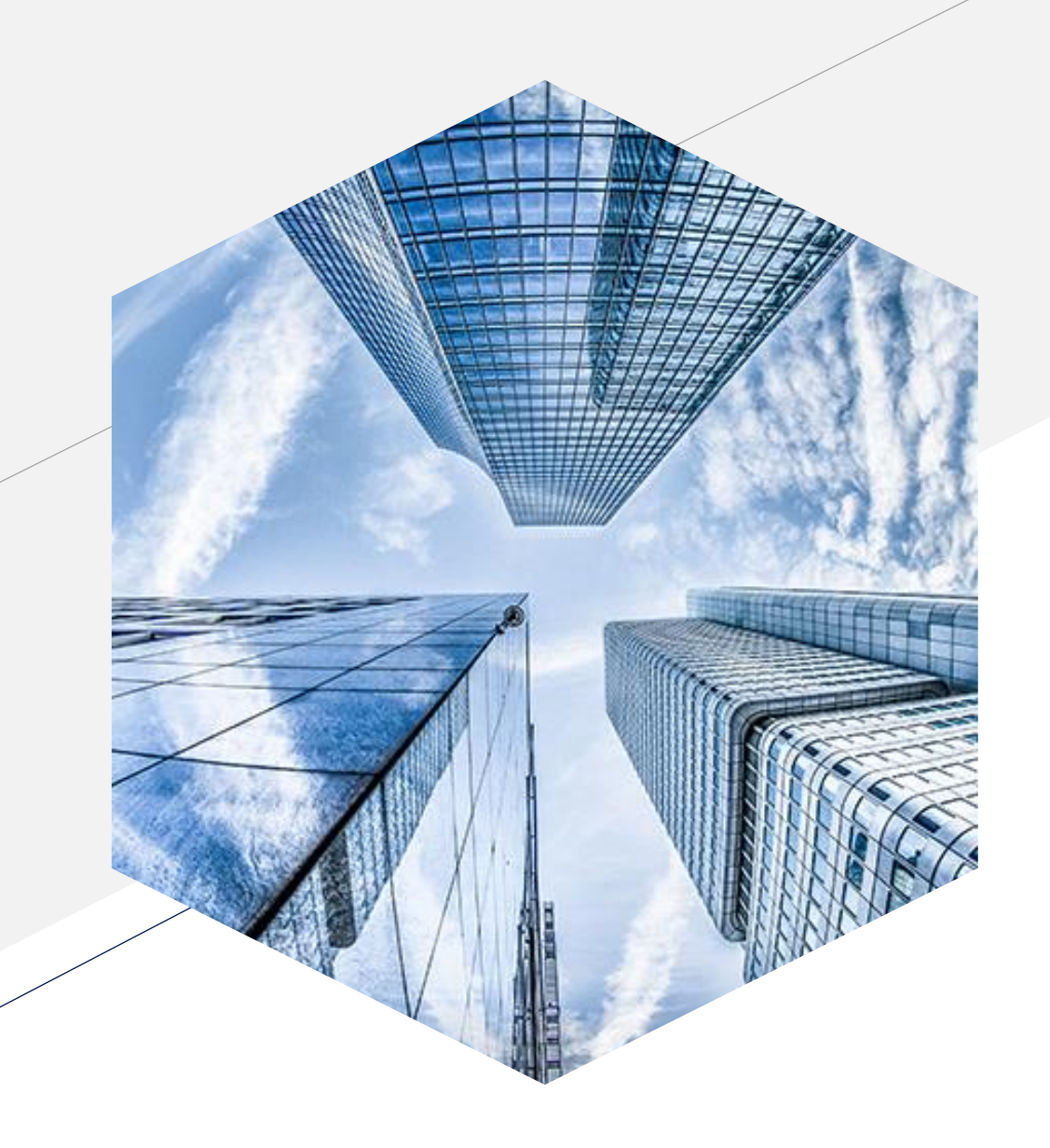

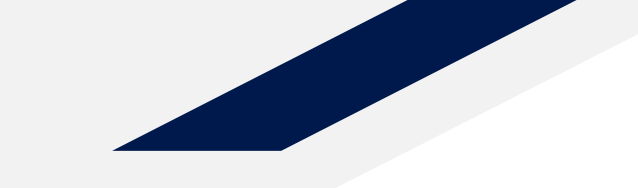

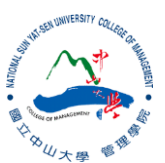

### **Logistic Regression**

### **Introduction**

- Previous section uses linear regression to examine and predict the outcome of **continuous variables**.
- What if data is binary? (e.g., Yes/No; A/B)
- What we are interested in? (what do we want to predict?)
- $p$ : the probability of getting 1 given some variable(s)

# **Can we use linear regression?**

- NO.
- If we used  $p = \beta_0 + \beta_1 X_1$ , the probability  $p$  may be negative or higher than one (both are impossible!)
- The probabilities need to fall between **0 and 1.**

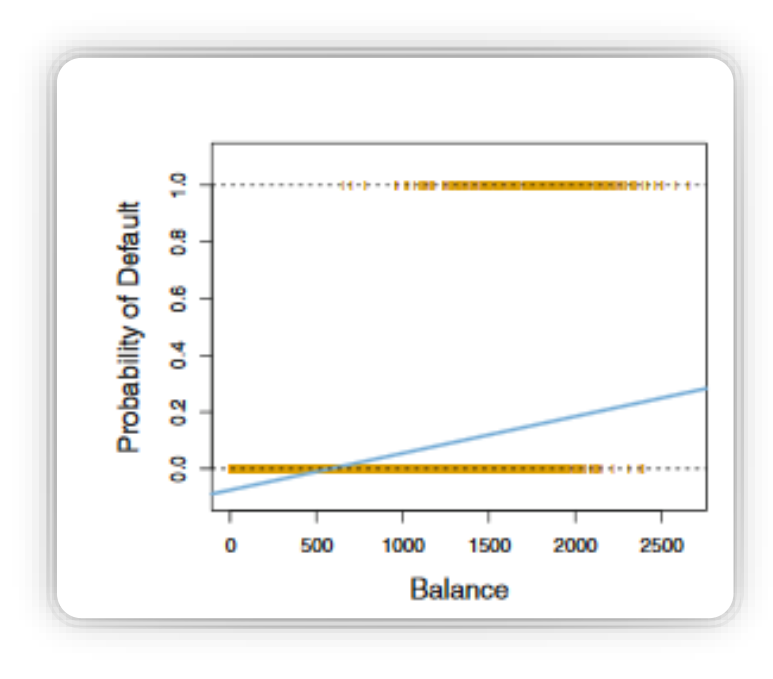

# **Logit Function**

- Converting using logistic response / inverse logit function
- $p =$ 1  $\frac{1}{1+e^{-(\beta_0+\beta_1X_1)}}$  (ensuring that p stays between 0 and 1)
- $Odds(y = 1) =$  $\overline{p}$  $1-p$ (and  $p = \frac{0}{4 \log d}$  $1+Odds$ )
- $Odds(y = 1) = e^{(\beta_0 + \beta_1 X_1)}$
- $\log(Odds(y = 1)) = \beta_0 + \beta_1 X_1$

## **Logistic Function**

- We need a function that outputs a number between 0 and 1.
- We use the logistic function instead:

$$
P(Y) = \frac{e^{\beta 0 + \beta 1X1}}{1 + e^{\beta_0 + \beta_1 X_1}}
$$

 $00+01$ 

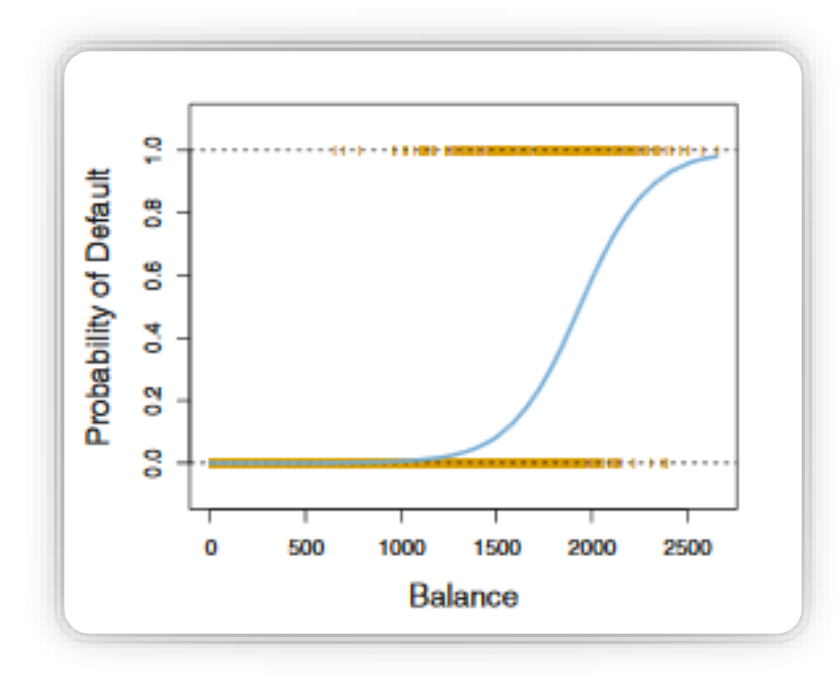

### **Example – Heart Disease Data**

- sex: male or female(Nominal, male=1, female=0)
- Age: Age of the patient
- Current Smoker: whether or not the patient is a current smoker (Nominal)
- Cigs Per Day: the number of cigarettes that the person smoked on average in one day
- BP Meds: whether or not the patient was on blood pressure medication (Nominal)
- Prevalent Stroke: whether or not the patient had previously had a stroke (Nominal)
- Prevalent Hyp: whether or not the patient was hypertensive (Nominal)
- Diabetes: whether or not the patient had diabetes (Nominal)
- Tot Chol: total cholesterol level (Continuous)
	- Sys BP: systolic blood pressure (Continuous)
- Dia BP: diastolic blood pressure (Continuous)
- BMI: Body Mass Index (Continuous)
- Heart Rate: heart rate (Continuous In medical research, variables such as heart rate though in fact discrete, yet are considered continuous because of large number of possible values.
- Glucose: glucose level (Continuous)
- 10 year risk of coronary heart disease CHD (binary: "1", means "Yes", "0" means "No")

glm\_heart <- glm(TenYearCHD~male+age+currentSmoker+ cigsPerDay+totChol+diaBP+BMI+heartRate, data=df, family="binomial") summary(glm\_heart)

 $log(Odds(y = 1)) = \beta_0 + \beta_1 X_1$ 

 $ca11:$  $qlm(formula = TenYearCHD ~ male + aqe + currentSmoker + cigsPerDay +$  $totChol + diag P + BMI + heartRate, family = "binomial", data = df)$ 

Deviance Residuals:

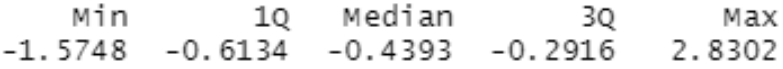

### Coefficients:

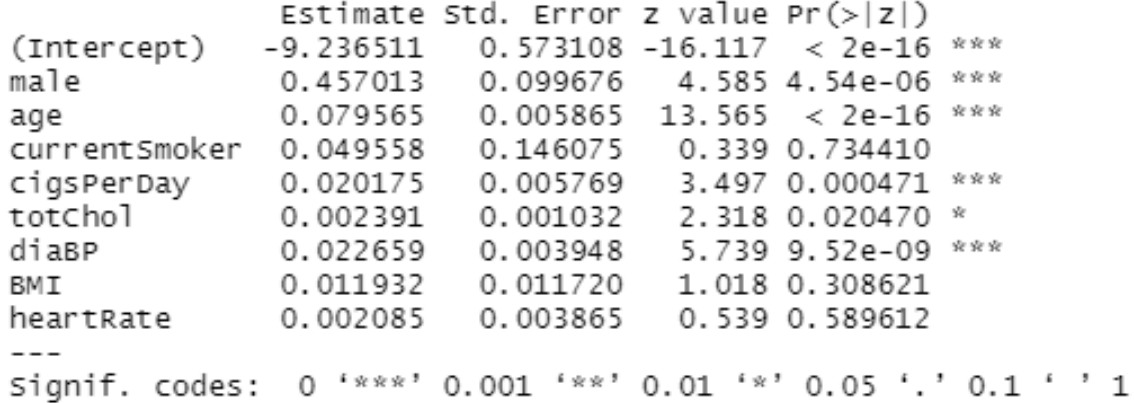

(Dispersion parameter for binomial family taken to be 1)

Null deviance: 3503.5 on 4139 degrees of freedom Residual deviance: 3161.7 on 4131 degrees of freedom (因為不存在,98 個觀察量被刪除了) AIC: 3179.7

•  $e^{0.079} = 1.082$ ,

- For every year older, the odds of getting heart disease is 1.082 higher.
- The probability of getting heart disease than NOT getting heart disease

Number of Fisher Scoring iterations: 5

# **How good is the model?**

- Independence of variables and multicollinearity assumptions still apply
- Use deviance and AIC to measure the goodness-of-fit (Smaller is better!)
	- Deviance (模型偏差)
	- AIC (Akaike's Information Criterion)
- Use prediction to see if the model is good or not

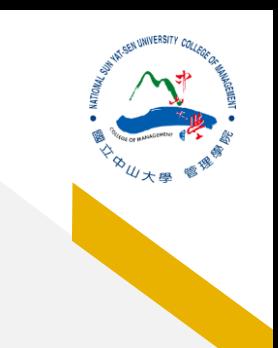

### **Prediction – Confusion Matrix**

*#Separate the data into 80% training and 20% testing* train = sample(1:nrow(df), nrow(df)\*0.8) training  $df = df[train,]$ testing  $df = df[-train,]$ 

train heart <- glm(TenYearCHD~male+age+currentSmoker+

cigsPerDay+totChol+diaBP+BMI+heartRate, data=training\_df, family="binomial")

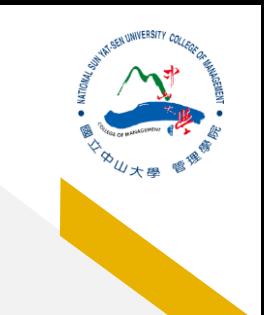

### **Prediction – Confusion Matrix**

predict heart <- predict(train heart, newdata=testing df, type="response") library(regclass)

### confusion matrix(train heart, testing df)

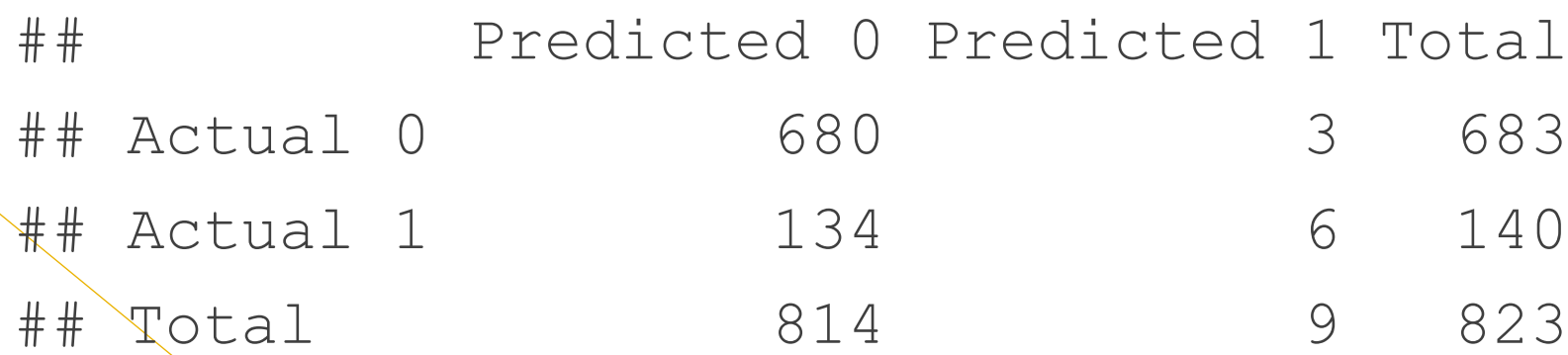

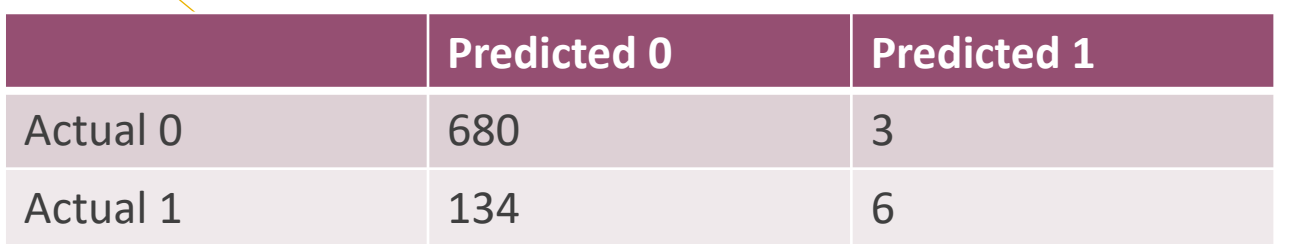

Accuracy:  $\frac{680+6}{680+3+134+6} = 82.25\%$ , Misclassification:  $1 - 0.8225 = 17.75\%$ 

### **Prediction – Confusion Matrix**

- Precision (精準度)
	- the accuracy of a predicted positive outcome
	- 預測為1,也真的為1
	- $\cdot \frac{TP}{TP+1}$ TP+FP  $=\frac{6}{31}$ 3+6  $= 67\%$
	- Type 1 errors
- Recall (召回率)
	- the strength of the model to predict a positive outcome
	- •實際為1,預測也為1
	- $\cdot \frac{TP}{TP \cdot T}$  $\frac{\text{TP}}{\text{TP+FN}} = \frac{6}{6+1}$  $\frac{6}{6+134}$  = 4.29%
	- Type 2 error

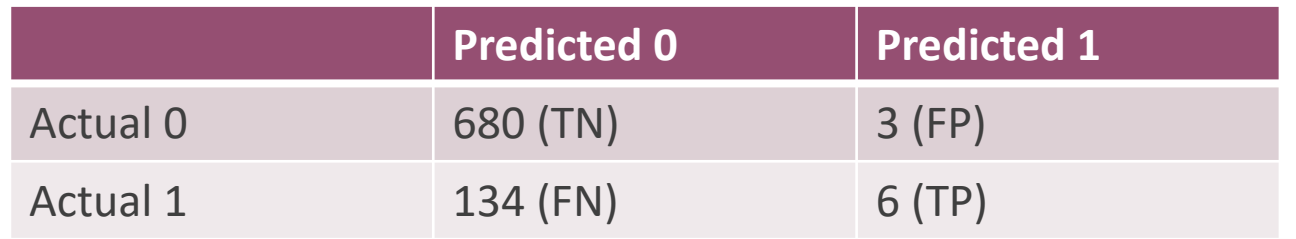

### **F1 Score**

- As always increasing type I errors will decrease type II and decreasing type I will increase type II.
- Harmonic mean between precision and recall

$$
\frac{2(TP)}{2(TP) + FP + FN} = \frac{2(6)}{2(6) + 3 + 134} = 0.08
$$

• Numbers closer to one show good precision AND recall

```
train2 heart <- glm(TenYearCHD~BMI, data=training df,
family="binomial")
predict2 heart <- predict(train2 heart, newdata=testing df,
type="response")
```
testing df\$predict1 <- predict heart testing df\$predict2 <- predict2 heart

### library(pROC)

- rocobj1 <- roc(testing df\$TenYearCHD, testing df\$predict1)
- ## Setting levels: control =  $0$ , case = 1
- ## Setting direction: controls < cases
- rocobj2 <- roc(testing\_df\$TenYearCHD, testing\_df\$predict2)
- ## Setting levels: control =  $0$ , case = 1
- ## Setting direction: controls < cases
- ggroc(list(call\_roc\_name\_1 = rocobj1, call\_roc\_name\_2 = rocobj2))

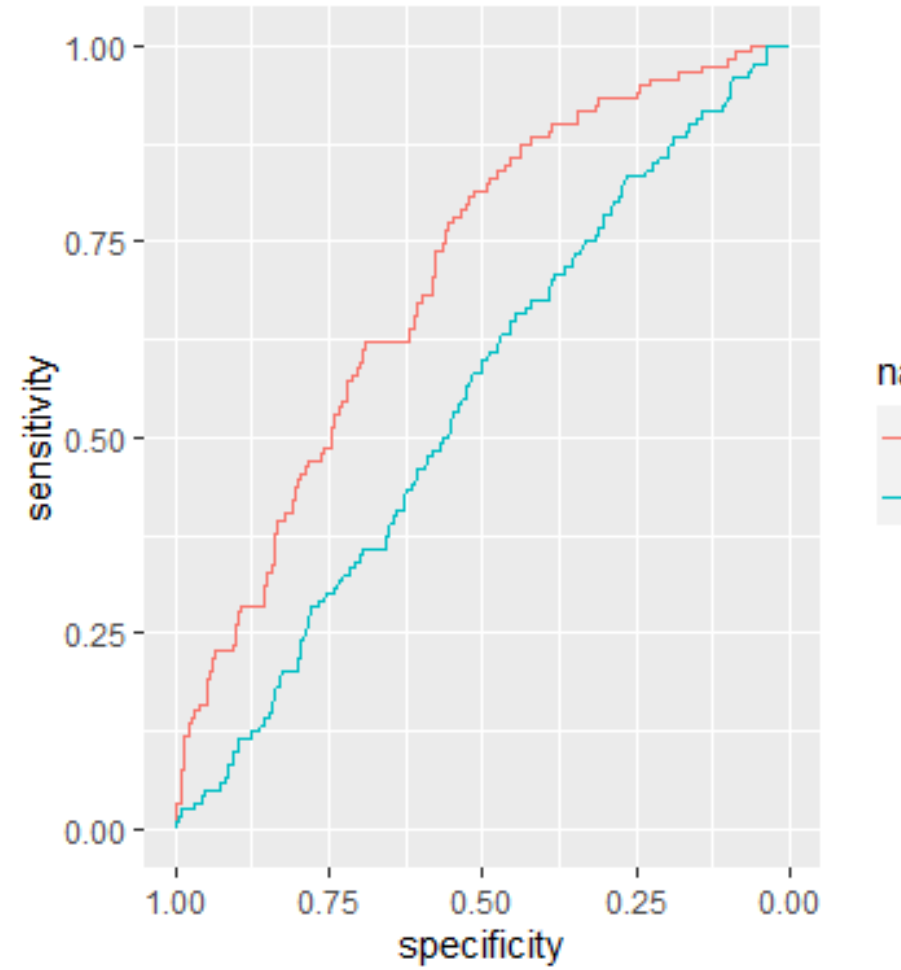

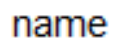

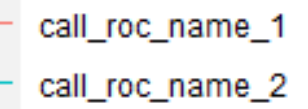